usdc怎么买卖,详细步骤为:

购买

。

- 1、在Coinbase或Circle等数字货币交易所注册并完成KYC(了解你的客户)流程
- 2、选择支持USDC交易对的数字资产,如以太坊。
- 3、使用信用卡、借记卡或银行转账等方式购买USDC币。
- 4、将购买的USDC币转移到自己的数字钱包中。

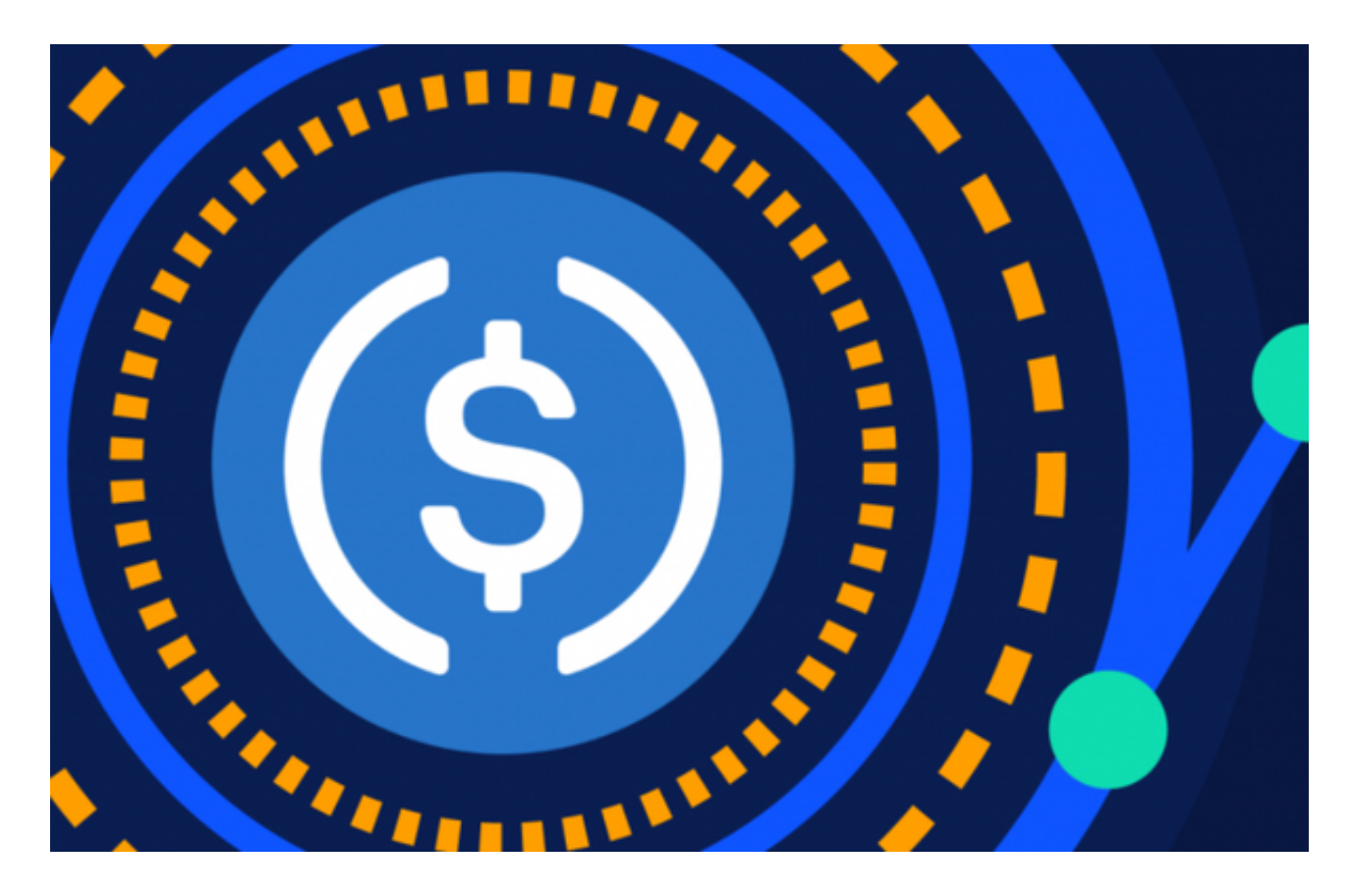

交易

 USDC币是市场上非常流动的数字资产之一,这意味着您可以通过各种数字货币交 易所进行买卖。以下是交易USDC币的方式:

1、选择一个支持USDC交易的数字货币交易所。

2、注册并完成KYC流程。

3、选择交易对,并将您的USDC币存入您的数字货币交易所账户。

4、购买其他数字资产,如比特币、以太坊等,或将USDC币兑换成其他货币(US D, EUR, CNY等)。

USDC部分介绍

 USDC币是一种基于以太坊的数字货币,与美元基本保持1:1的比例。这使得USD C币成为价值稳定的数字资产,是许多加密货币投资者的首选数字资产。此外,US DC币由中央信任机构Circle和Coinbase共同发行。

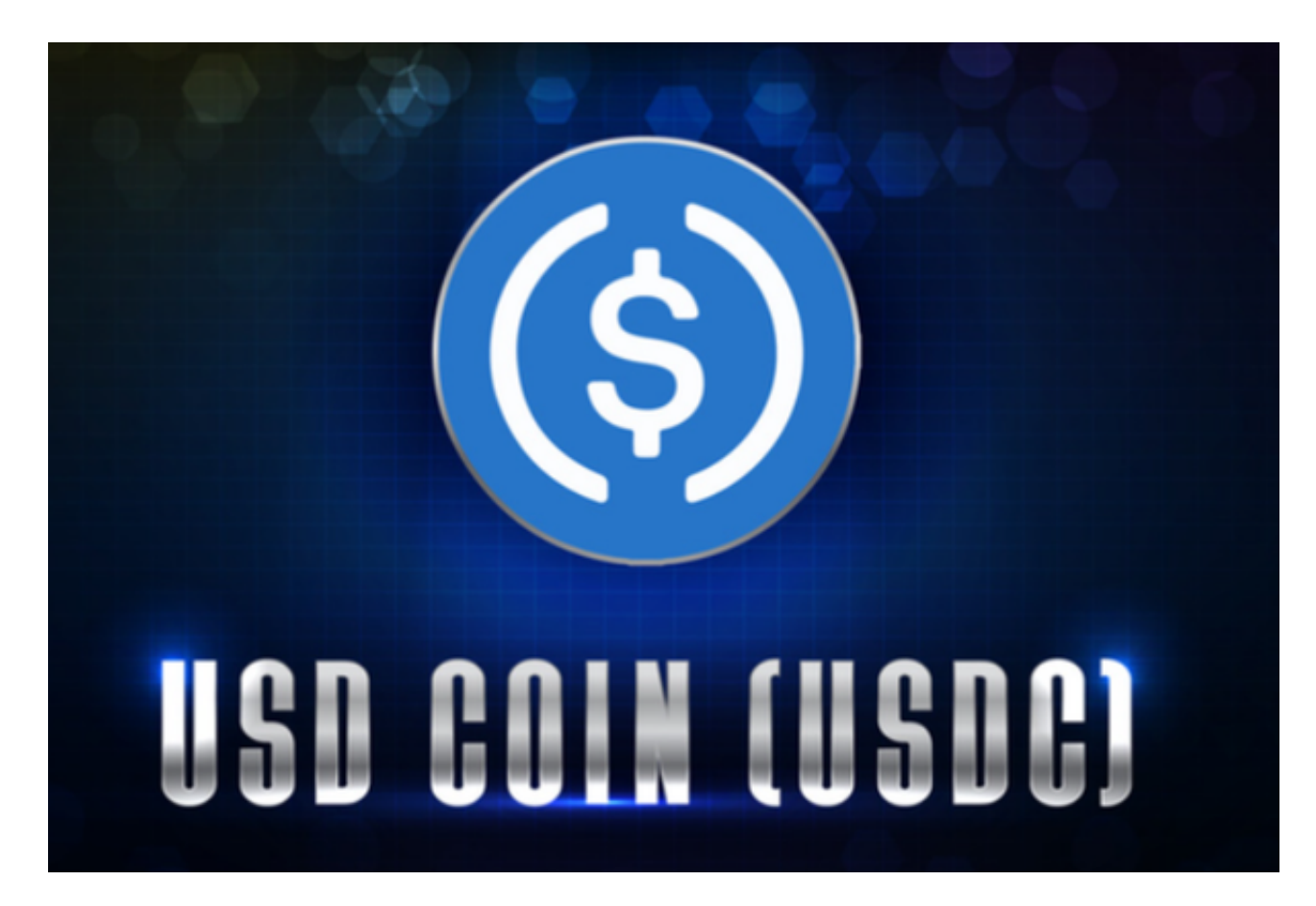

 USDC币的目的是为许多区块链应用程序提供稳定的资金,同时提供良好的流动性 和可移植性。目前,已有超过1.5亿美元的USDC币已流通在加密货币市场上。

 了解USDC币的基础知识对于购买和交易这种数字资产至关重要,因此在进行任何 交易之前,您需要充分掌握USDC币的知识和相关风险。

## USDC币的风险

 虽然USDC币是一种价值稳定的数字资产,但在购买和交易USDC币之前,需要了 解相关的风险。数字货币市场的波动性非常高,USDC币的价值可能会受到市场变 化的影响。数字货币交易所可能会在交易中收取高额费用。此外,数字货币交易所 也可能受到黑客攻击,存在资金安全的风险。

总结

 USDC币是众多稳定币中仅居usdt之下的数字货币,是由Circle和Coinbase合作 推出的稳定币,也可以说是一个开源基于智能合约是美元支持的稳定币,USDC当 前是以太坊区块链上的ERC-20代币,由存入的USD资产支撑,而且除了正常付款 交易外,USDC代币还可以用于智能合约,从而使Dapp可以支撑类法定货币。

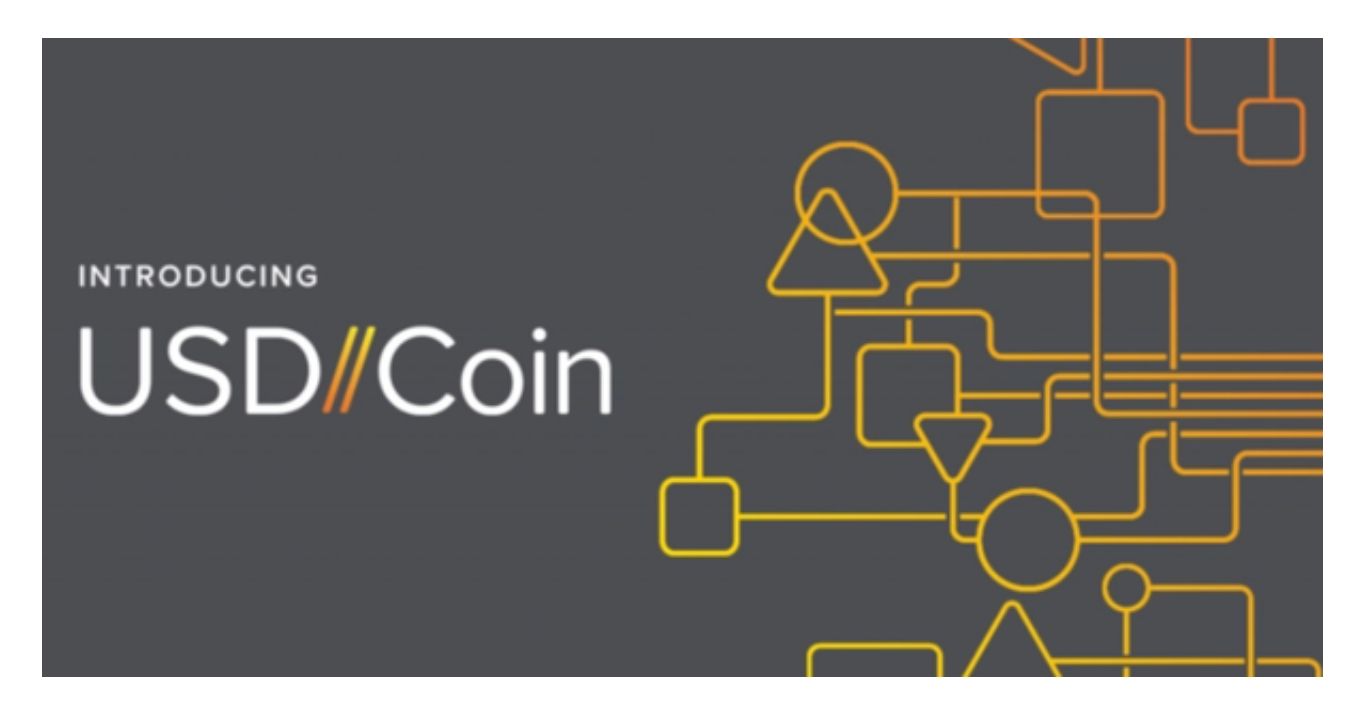

 看完今天的分享,大家应该知道usdc怎么买卖了。文中也说得很清楚,无论哪一 种虚拟货币都是有风险的,新手投资者入场之前一定要进行详细了解。